Документ подписан простой электронной подписью Инфорация о владельце: ФИО: Аксенова Татьяна Алексеевна Должность: Директор дата подписания. «Словать Профессионать 2006 дата подписания ассоциация Дата подписания: 25.06.2021 09:15

Цикловая комиссия математических, естественнонаучных и экономических дисциплин

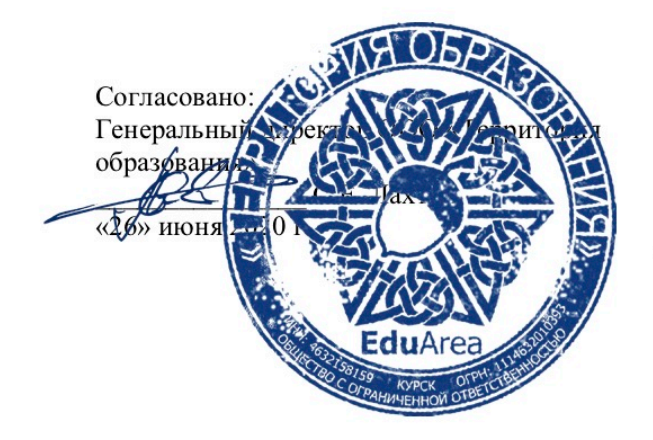

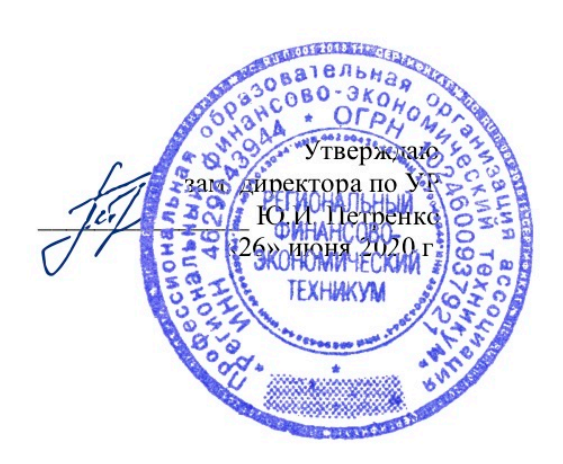

### РАБОЧАЯ ПРОГРАММА ПРОФЕССИОНАЛЬНОГО МОДУЛЯ

# ПМ.01 Обработка отраслевой информации

специальности 09.02.05 «Прикладная информатика (по отраслям)» (базовой подготовки)

> Курск 2020

Рабочая программа профессионального модуля разработана на основе Федерального государственного образовательного стандарта по специальности среднего профессионального образования (далее – СПО) 09.02.05 «Прикладная информатика (по отраслям)» (базовой подготовки), утвержденного приказом Министерства образования и науки Российской Федерации от 13 августа 2014 года № 1001.

Составирель:  $\Delta$ 

Мусакина Н.А., преподаватель цикловой комиссии математических, естественнонаучных и экономических дисциплин РФЭТ

Рабочая программа утверждена на заседании цикловой комиссии математических, естественнонаучных и экономических дисциплин, протокол № 10 от «26» июня 2020 г.

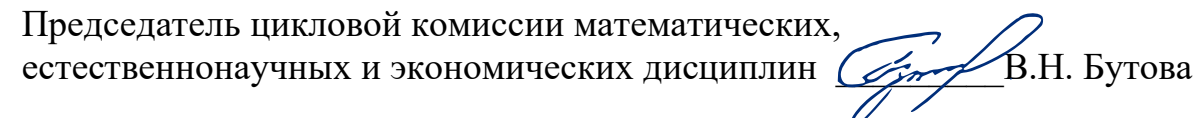

Изменения в рабочей программе профессионального модуля ПМ.01 «Обработка отраслевой информации» на 2021/2022 уч. г.

УТВЕРЖДАЮ

Зам. директора по учебной работе

7 Ю.И. Петренко

«25» июня 2021 г.

В рабочую программу вносятся следующие изменения:

1) внесены изменения в список основной литературы;

2) внесены изменения в задания для самостоятельной работы.

Рабочая программа утверждена на заседании цикловой комиссии математических, естественно-научных и экономических дисциплин, протокол № 8 от «25» июня 2021 г.

Председатель цикловой комиссии <u>други В.Н.</u> Вутова

# **СОДЕРЖАНИЕ**

[1. ПАСПОРТ РАБОЧЕЙ ПРОГРАММЫ ПРОФЕССИОНАЛЬНОГО](#page-4-0)  МОДУЛЯ «ПМ.01 [ОБРАБОТКА ОТРАСЛЕВОЙ ИНФОРМАЦИИ»](#page-4-0)4

[2. СТРУКТУРА И ПРИМЕРНОЕ СОДЕРЖАНИЕ ПРОФЕССИОНАЛЬНОГО](#page-8-0)  [МОДУЛЯ](#page-8-0)8

[3. КОМПЛЕКТ КОНТРОЛЬНО –](#page-13-0) ОЦЕНОЧНЫХ СРЕДСТВ[13](#page-13-0)

[4. УСЛОВИЯ РЕАЛИЗАЦИИ ПРОГРАММЫ ПРОФЕССИОНАЛЬНОГО](#page-14-0)  [МОДУЛЯ](#page-14-0)14

[5. КОНТРОЛЬ И ОЦЕНКА РЕЗУЛЬТАТОВ ОСВОЕНИЯ](#page-17-0)  [ПРОФЕССИОНАЛЬНОГО МОДУЛЯ](#page-17-0)17

# <span id="page-4-0"></span>**1. ПАСПОРТ РАБОЧЕЙ ПРОГРАММЫ ПРОФЕССИОНАЛЬНОГО МОДУЛЯ «ПМ.01 ОБРАБОТКА ОТРАСЛЕВОЙ ИНФОРМАЦИИ»**

### **1.1. Область применения программы**

Программа профессионального модуля (далее – рабочая программа) – является частью программы подготовки специалистов среднего звена в соответствии с ФГОС по профессии СПО 09.02.05 Прикладная информатика (по отраслям) в части освоения основного вида профессиональной деятельности (ВПД): **«Обработка отраслевой информации»**.

 Рабочая программа профессионального модуля может быть использована при освоении основной профессиональной образовательной программы специальности 09.02.05 «Прикладная информатика (по отраслям)».

## **1.2. Цели и задачи модуля – требования к результатам освоения модуля**

В результате освоения учебной дисциплины обучающийся должен:

### **иметь практический опыт:**

- − обработки статистического информационного контента;
- − обработки динамического информационного контента;
- − монтажа динамического информационного контента;
- − работы с отраслевым оборудованием обработки информационного контента;
- − осуществления контроля работы компьютерных, периферийных устройств и телекоммуникационных систем, обеспечение их правильной эксплуатации;
- − подготовки оборудования к работе;

#### **уметь:**

- − осуществлять процесс допечатной подготовки информационного контента; (У-1)
- − инсталлировать и работать со специализированным прикладным программным обеспечением; (У-2)
- − работать в графическом редакторе; (У-3)
- − обрабатывать растровые и векторные изображения; (У-4)
- − работать с пакетами прикладных программ верстки текстов; (У-5)
- − осуществлять подготовку оригинал-макетов; (У-6)
- − работать с пакетами прикладных программ обработки отраслевой информации; (У-7)
- − работать с программами подготовки презентаций; (У-8)
- − инсталлировать и работать с прикладным программным обеспечением обработки динамического информационного контента; (У-9)
- − работать с прикладным программным обеспечением обработки экономической информации; (У-10)
- − конвертировать аналоговые форматы динамического информационного содержания в цифровые; (У-11)
- − записывать динамическое информационное содержание в заданном формате; (У-12)
- − инсталлировать и работать со специализированным прикладным программным обеспечением монтажа динамического информационного контента; (У-13)
- − осуществлять выбор средств монтажа динамического контента; (У-14)
- − осуществлять событийно-ориентированный монтаж динамического контента; (У-15)
- − работать со специализированным оборудованием обработки статического и динамического информационного контента; (У-16)
- − выбирать оборудования для решения поставленной задачи; (У-17)
- − устанавливать и конфигурировать прикладное программное обеспечение; (У-18)
- − диагностировать неисправности оборудования с помощью технических и программных средств; (У-19)
- − осуществлять мониторинг рабочих параметров оборудования; (У-20)
- − устранять мелкие неисправности в работе оборудования; (У-21)
- − осуществлять техническое обслуживание оборудования на уровне пользователя; (У-22)
- − осуществлять подготовку отчета об ошибках; (У-23)
- − коммутировать аппаратные комплексы отраслевой направленности; (У-24)
- − осуществлять пусконаладочные работы отраслевого оборудования; (У-25)
- − осуществлять испытание отраслевого оборудования; (У-26)
- − устанавливать и конфигурировать системное программное обеспечение; (У-27)

#### **знать:**

- − основы информационных технологий; (З-1)
- − технологии работы со статическим информационным контентом; (З-2)
- − стандарты форматов представления статического информационного контента; (З-3)
- − стандарты форматов представления графических данных; (З-4)
- − компьютерную терминологию; (З-5)
- − стандарты для оформления технической документации; (З-6)
- − последовательность и правила допечатной подготовки; (З-7)
- − правила подготовки и оформления презентаций; (З-8)
- − программное обеспечение обработки информационного контента; (З-9)
- − основы эргономики; (З-10)
- − математические методы обработки информации; (З-11)
- − информационные технологии работы с динамическим контентом; (З-12)
- − стандарты форматов представления динамических данных; (З-13)
- − терминологию в области динамического информационного контента; (З-14)
- − программное обеспечение обработки информационного контента; (З-15)
- − принципы линейного и нелинейного монтажа динамического контента; (З-16)
- − правила построения динамического информационного контента; (З-17)
- − программное обеспечение обработки информационного контента; (З-18)
- − правила подготовки динамического информационного контента к монтажу; (З-19)
- − технические средства сбора, обработки, хранения и демонстрации статического и динамического контента; (З-20)
- − принципы работы специализированного оборудования; (З-21)
- − режимы работы компьютерных и периферийных устройств; (З-22)
- − принципы построения компьютерного и периферийного оборудования; (З-23)
- − правила технического обслуживания оборудования; (З-24)
- − регламент технического обслуживания оборудования; (З-25)
- − виды и типы тестовых проверок; (З-26)
- − диапазоны допустимых эксплуатационных характеристик оборудования; (З-27)
- − принципы коммутации аппаратных комплексов отраслевой направленности; (З-28)
- − эксплуатационные характеристики оборудования отраслевой направленности; (З-29)
- − принципы работы системного программного обеспечения.(З-30)

# **1.3. Перечень формируемых компетенций в результате освоения модуля**

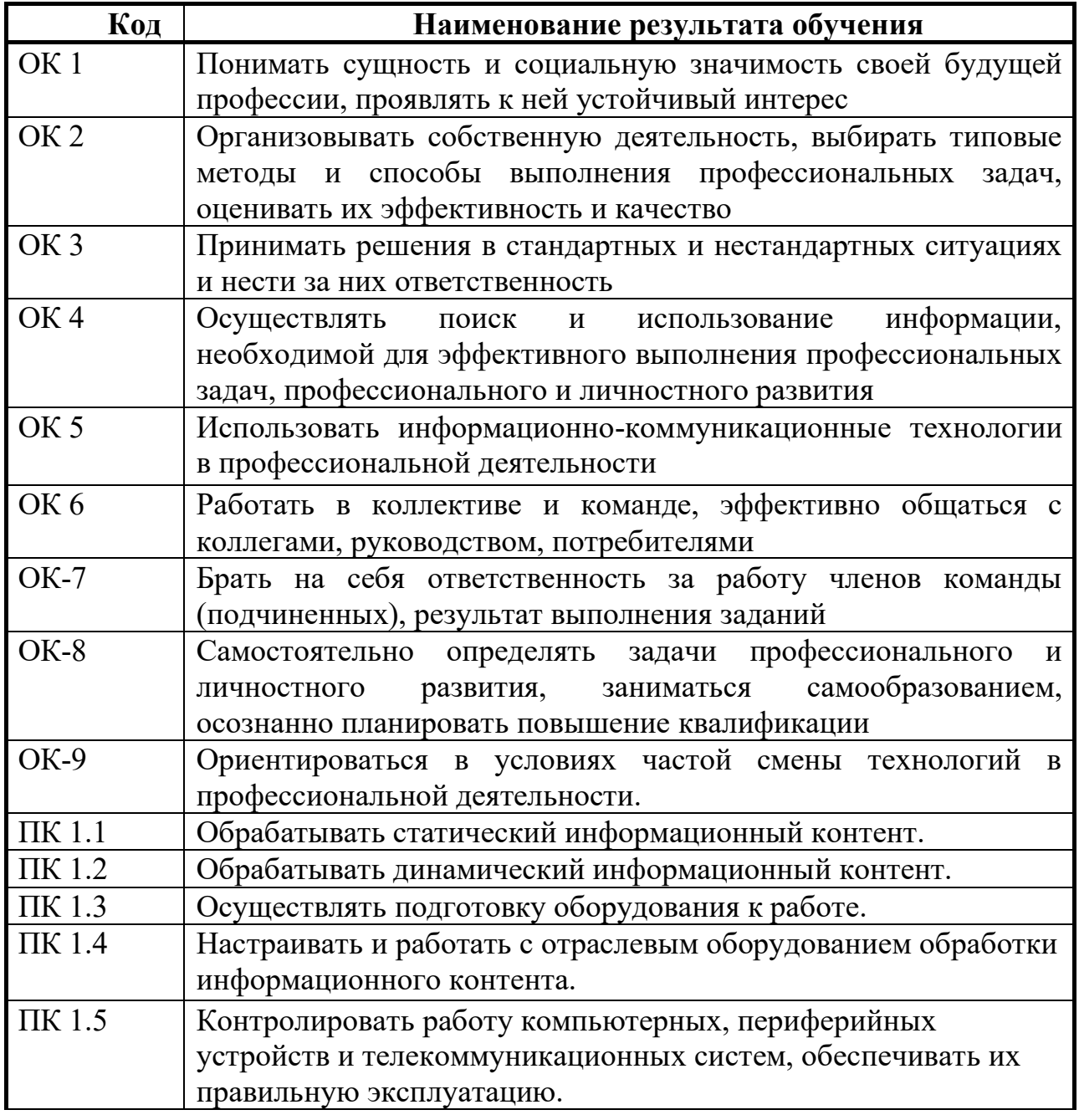

# **1.4. Рекомендуемое количество часов на освоение программы профессионального модуля**

# **Всего – 572 часов**

в том числе:

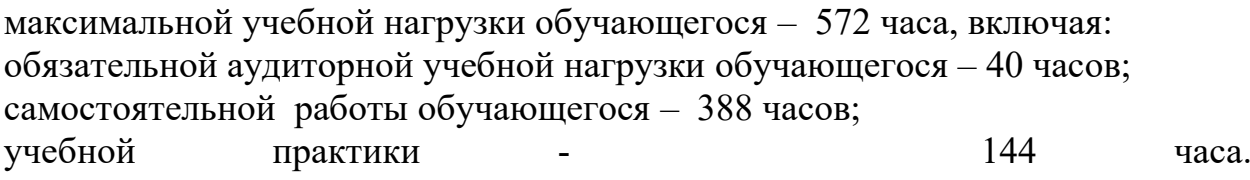

# **2. СТРУКТУРА И ПРИМЕРНОЕ СОДЕРЖАНИЕ ПРОФЕССИОНАЛЬНОГО МОДУЛЯ**

<span id="page-8-0"></span>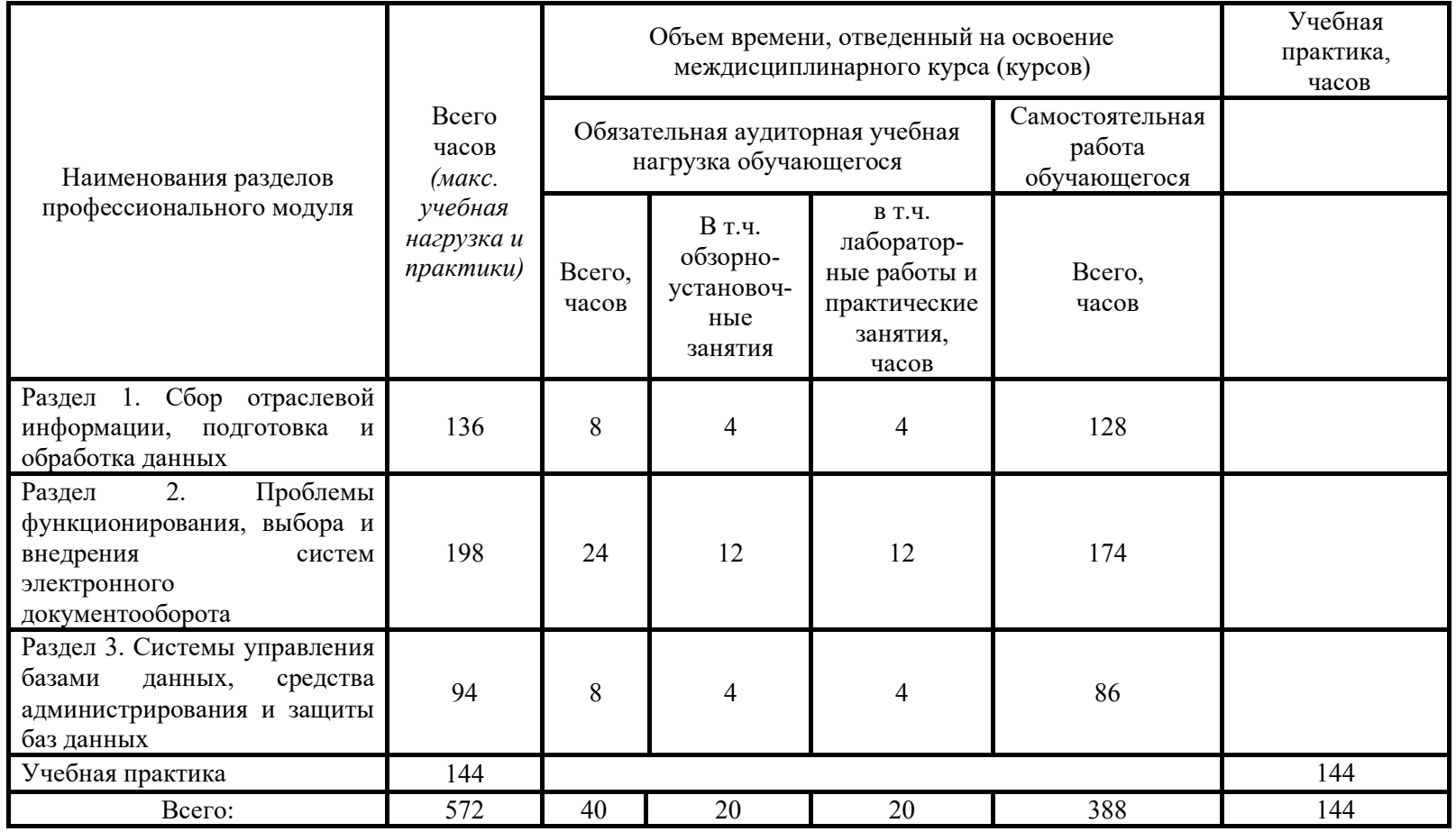

# **2.1. Объем профессионального модуля и виды учебной работы**

# **2.2. Тематический план и содержание профессионального модуля**

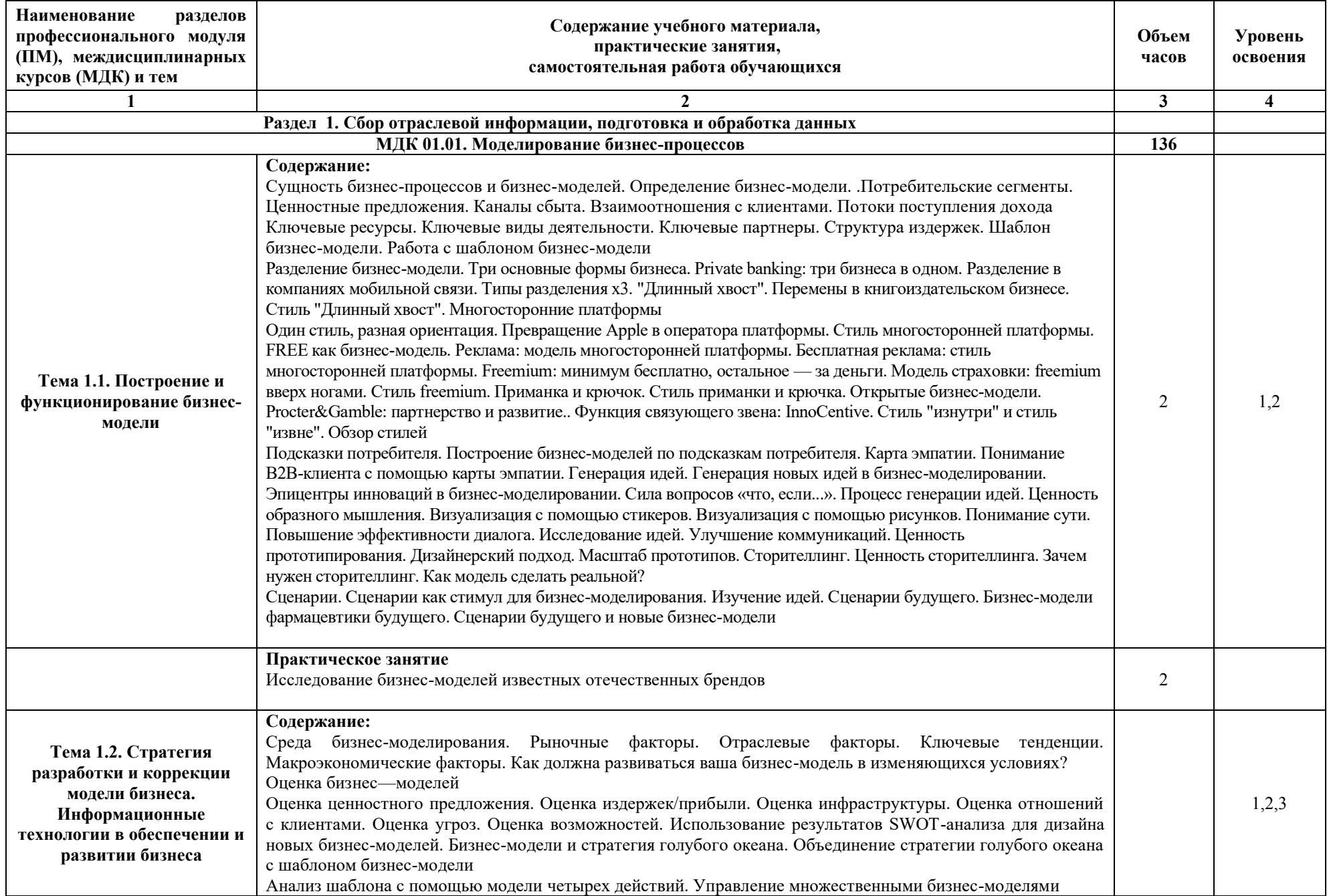

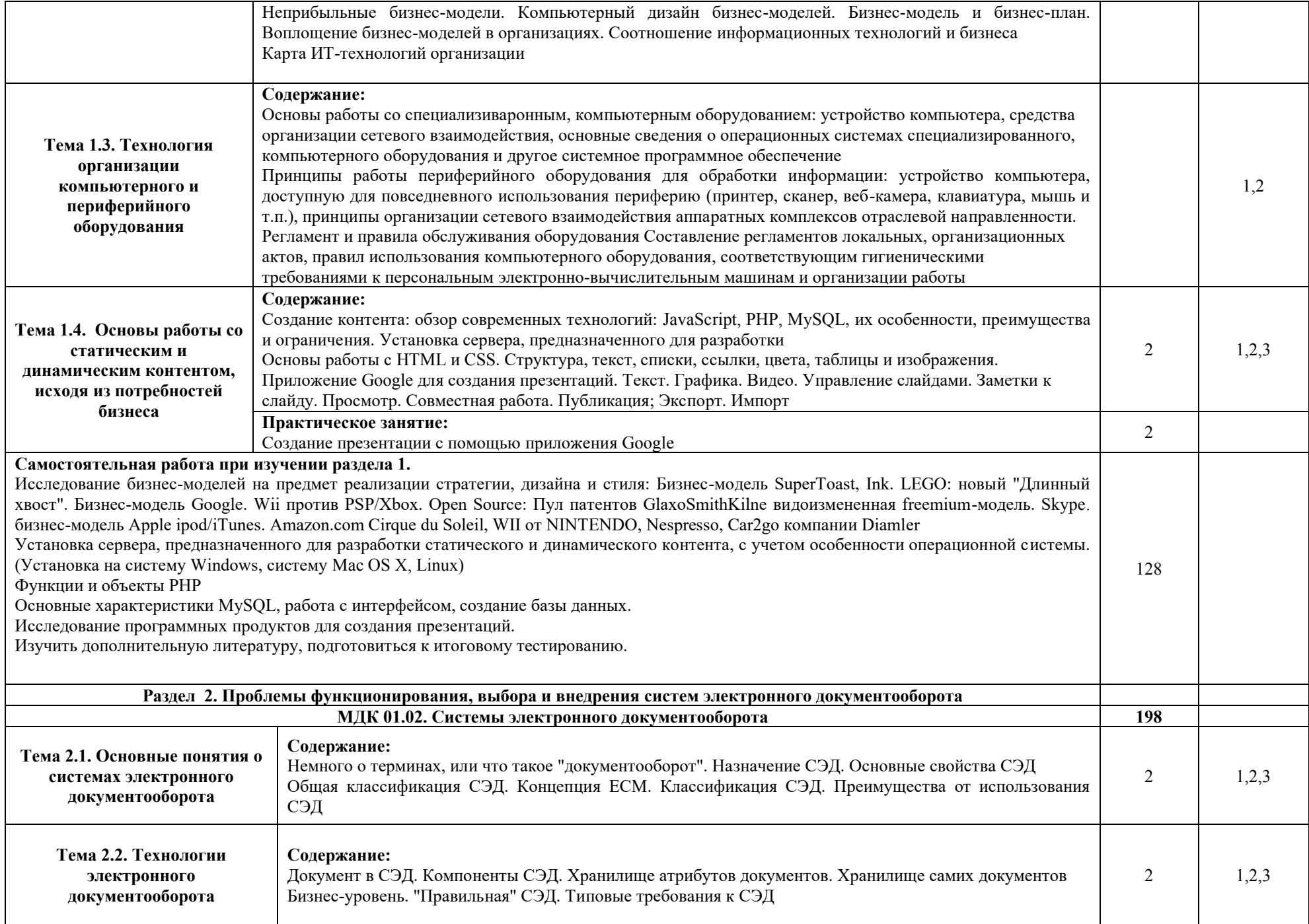

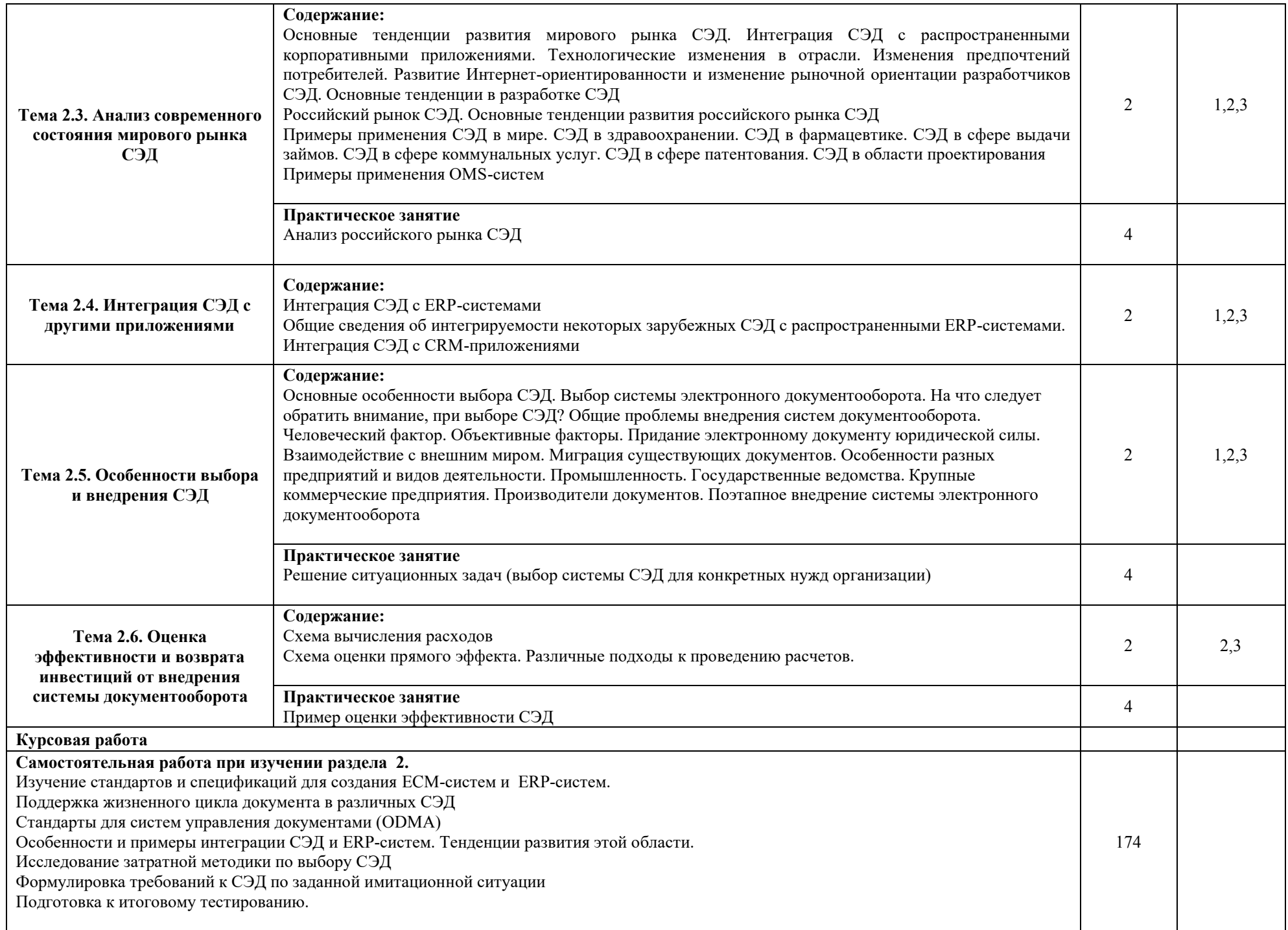

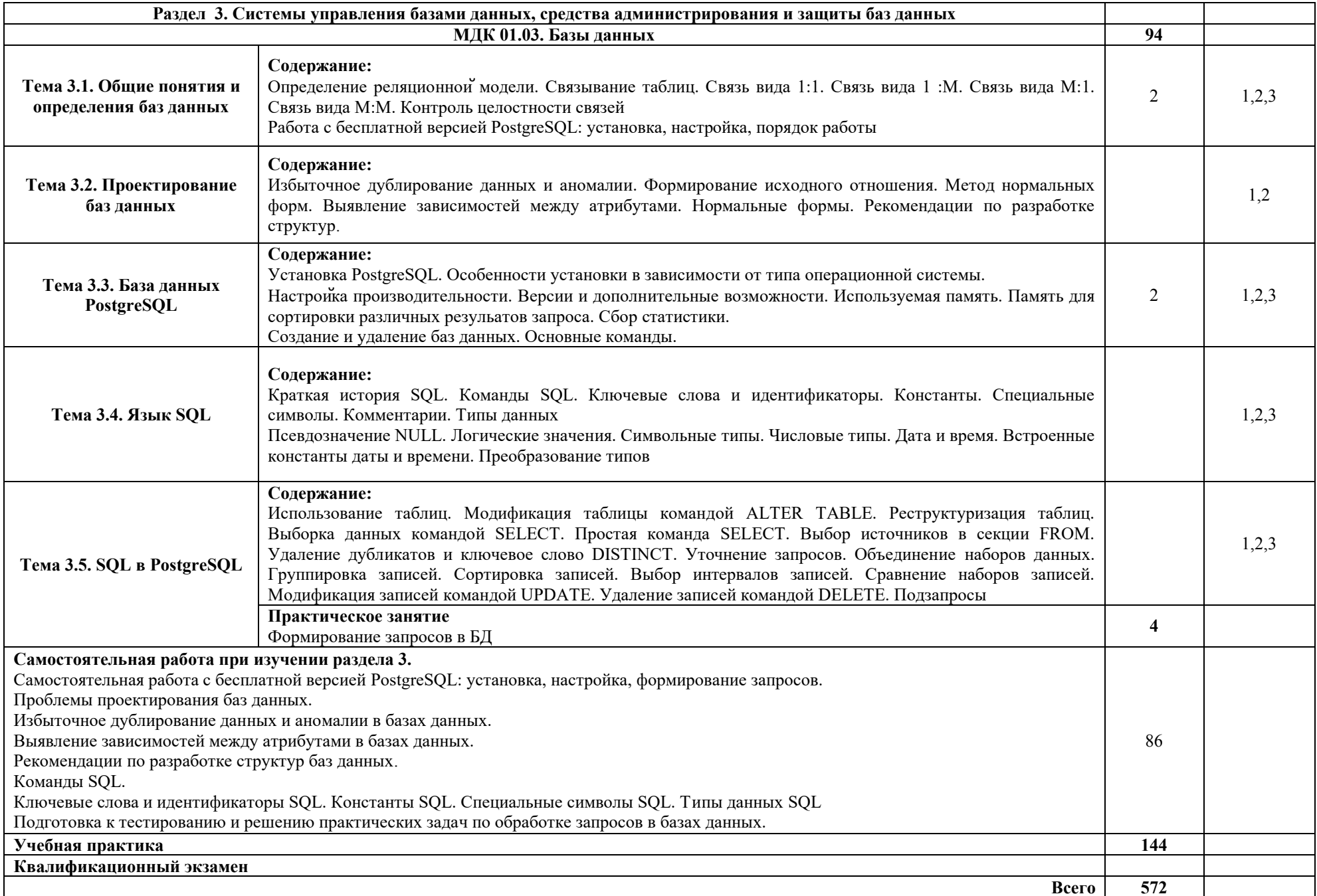

# **3. КОМПЛЕКТ КОНТРОЛЬНО – ОЦЕНОЧНЫХ СРЕДСТВ**

<span id="page-13-0"></span>Смотри приложение №1, 2, 3, 4

# <span id="page-14-0"></span>**4. УСЛОВИЯ РЕАЛИЗАЦИИ ПРОГРАММЫ ПРОФЕССИОНАЛЬНОГО МОДУЛЯ**

#### **4.1. Требования к минимальному материально-техническому обеспечению**

1. Аудиторная база (лекционная аудитория, аудитория для проведения практических занятий, виртуальные классные комнаты на портале РФЭТ)

2. Организационно-технические средства и аудиовизуальный фондовый материал, мультимедийное оборудование.

3. Комплекты видеофильмов, аудиокниг, CD-дисков по проблемам дисциплины.

4. Интернет.

5. Информационно-правовая система «Консультант +».

## **4.2. Информационное обеспечение обучения**

### **Основные источники:**

### *Нормативные документы:*

**1.** ГОСТ Р ИСО/МЭК 9075-93 "Информационная технология. Язык баз данных SQL с расширением целостности".

**2.** Федеральный закон от 06.04.2011 N 63-ФЗ (ред. от 30.12.2015) "Об электронной подписи" (с изм. и доп., вступ. в силу с 08.07.2016) .

**3.** Санитарно-эпидемиологические правила и нормативы САНПИН 2.2.2/2.4.1340-"Гигиенические требования к персональным электронновычислительным машинам и организации работы".

### *Учебники и учебные пособия:*

1. Дж. Уорсли, Дж. Дрейк "PostgreSQL для профессионалов". СПб.: Питер, 2019.

2. Чернов В. Н., Системы электронного документооборота. - РАГС, 2019.

3. Майкл Дж. Д. Саттон, Корпоративный документооборот: принципы, технологии, методология внедрения, Азбука, БМикро, 2019.

### **Дополнительные источники:**

1. Силич В.А., Силич М.П. Моделирование и анализ бизнес-процессов: учеб. пособие / В.А. Силич, М.П. Силич.—Томск: Изд-во Томск. гос. ун-та систем управления и радиоэлектроники, 2011. —212с.

2. Козлов А.С. Проектирование и исследование бизнес-процессов: [электронный ресурс] учеб. пособие/ А.С. Козлов. – 4-е изд., стер. – М.: Флинта ,  $2011. - 272$  c.

3. А.В. Шеер. ARIS - моделирование бизнес-процессов, М.: Вильямс, 2009. - 224 с.

4. Александр Остервальдер и Ив Пинье. Построение бизнес-моделей. Настольная книга стратега и новатора, М.: Альпина Паблишер, 2013. - 288 с.

5. Джамшид Гараедаги. Системное мышление. Как управлять хаосом и сложными процессами. Платформа для моделирования архитектуры бизнеса, М: Издательство: Гревцов Букс, 2011. - 480 с.

6. Practical PostgreSQL Joshua Drake D. (Author), John C. Worsley, O'Reilly, 2012.

7. Владимир Репин, Виталий Елиферов. Процессный подход к управлению. Моделирование бизнес-процессов, М.: Манн, Иванов и Фербер, 2013.

8. Владимир Репин. Бизнес-процессы. Моделирование, внедрение, управление, М.: Манн, Иванов и Фербер, 2013. - 512 с.

9. Базы данных, учебник для высших учебных заведений, под ред. А.Д. Хроменко. Санкт-Петербург, Корона-Век 2009.

10.Анодина Н.Н., Документооборот в организации, Омега-Л, 2009.

### **Периодические издания:**

Научный журнал «информатика и её применения». ISSN 1992-2264 (печатное издание), ISSN 2310-9912 (электронное издание)**.**

## **Интернет-ресурсы:**

1. Электронная библиотека Регионального финансово-экономического техникума

[http://students.rfet.ru/a/students/library.jspx](http://students.rfei.ru/a/students/library.jspx)

2. Электронная библиотека Регионального финансово-экономического института /

http://lib2.rfei.ru/

- 3. Электронно библиотечная система iBooks http://ibooks.ru/
- 4. Федеральный портал «Российское образование» <http://www.edu.ru/>
- 5. Федеральное хранилище «Единая коллекция цифровых образовательных ресурсов»

http://school-collection.edu.ru/

- 6. [Российская Государственная Библиотека](http://www.rsl.ru/) <http://www.rsl.ru/>
- 7. [Фундаментальная библиотека](http://www.unilib.neva.ru/rus/lib/) СПбГПУ <http://www.unilib.neva.ru/rus/lib/>

### **4.3. Общие требования к организации образовательного процесса**

Преподавание МДК.01.01. «Моделирование бизнес-процессов» и МДК.01.02. «Системы электронного документооборота», МДК. 01.03 «Базы данных» профессионального модуля ПМ.01 «Обработка отраслевой информации» имеет практическую направленность.

Для закрепления теоретических знаний и приобретения необходимых практических навыков предусматриваются практические занятия, которые проводят после изучения соответствующих тем. Для развития творческой активности обучающихся в программе предусмотрено выполнение самостоятельных творческих работ.

Освоению данного модуля предшествует изучение общепрофессиональных дисциплин, в первую очередь, ОП.08 «Архитектура ЭВМ и вычислительные системы», ОП.07.«Операционные системы и среды», ОП.06 «Основы теории информации», а так же ОП.01 «Экономика организации», ОП.03 «Менеджмент (по отраслям)», ОП.04 «Документационное обеспечение управления».

Преподавание МДК.01.01 «Моделирование бизнес-процессов», МДК.01.02. «Системы электронного документооборота», МДК 01.03 «Базы данных» ПМ.01 «Обработка отраслевой информации» проводится в тесной связи с другими ПМ.02 «Разработка, внедрение и адаптация программного обеспечения отраслевой направленности»; ПМ.03 «Сопровождение и продвижение программного обеспечения отраслевой направленности».

Формой итоговой аттестации по ПМ.01 «Обработка отраслевой информации» является проведение квалификационного экзамена.

# **5. КОНТРОЛЬ И ОЦЕНКА РЕЗУЛЬТАТОВ ОСВОЕНИЯ ПРОФЕССИОНАЛЬНОГО МОДУЛЯ**

<span id="page-17-0"></span>**Контроль и оценка** результатов освоения профессионального модуля осуществляется преподавателем в процессе проведения практических занятий и тестирования, а также выполнения обучающимися самостоятельных работ, практических заданий, индивидуальных заданий, курсовой работы, исследований.

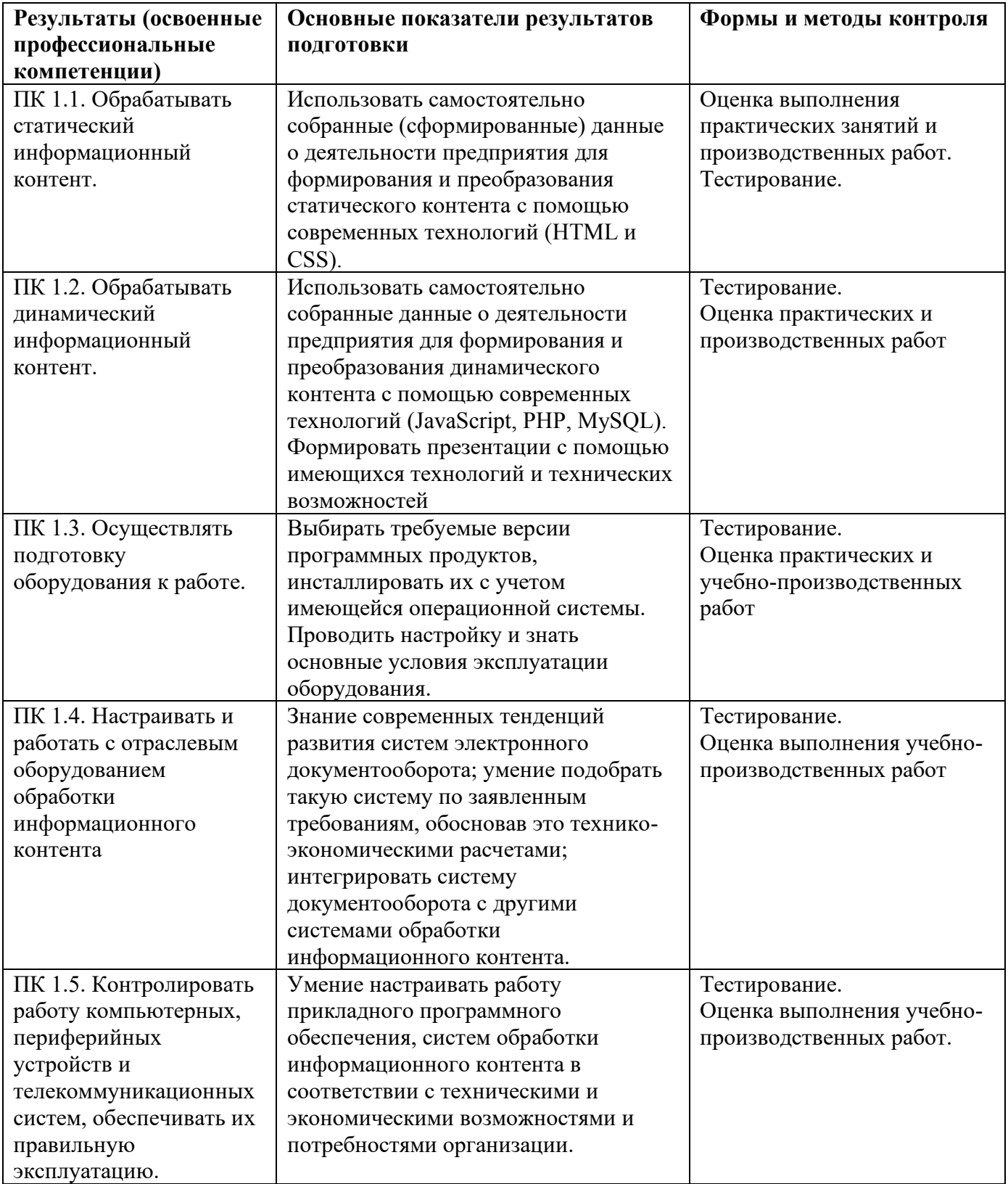

Формы и методы контроля и оценки результатов обучения должны позволять сформировать у студентов не только профессиональные компетенции, но и развитие общих компетенций.

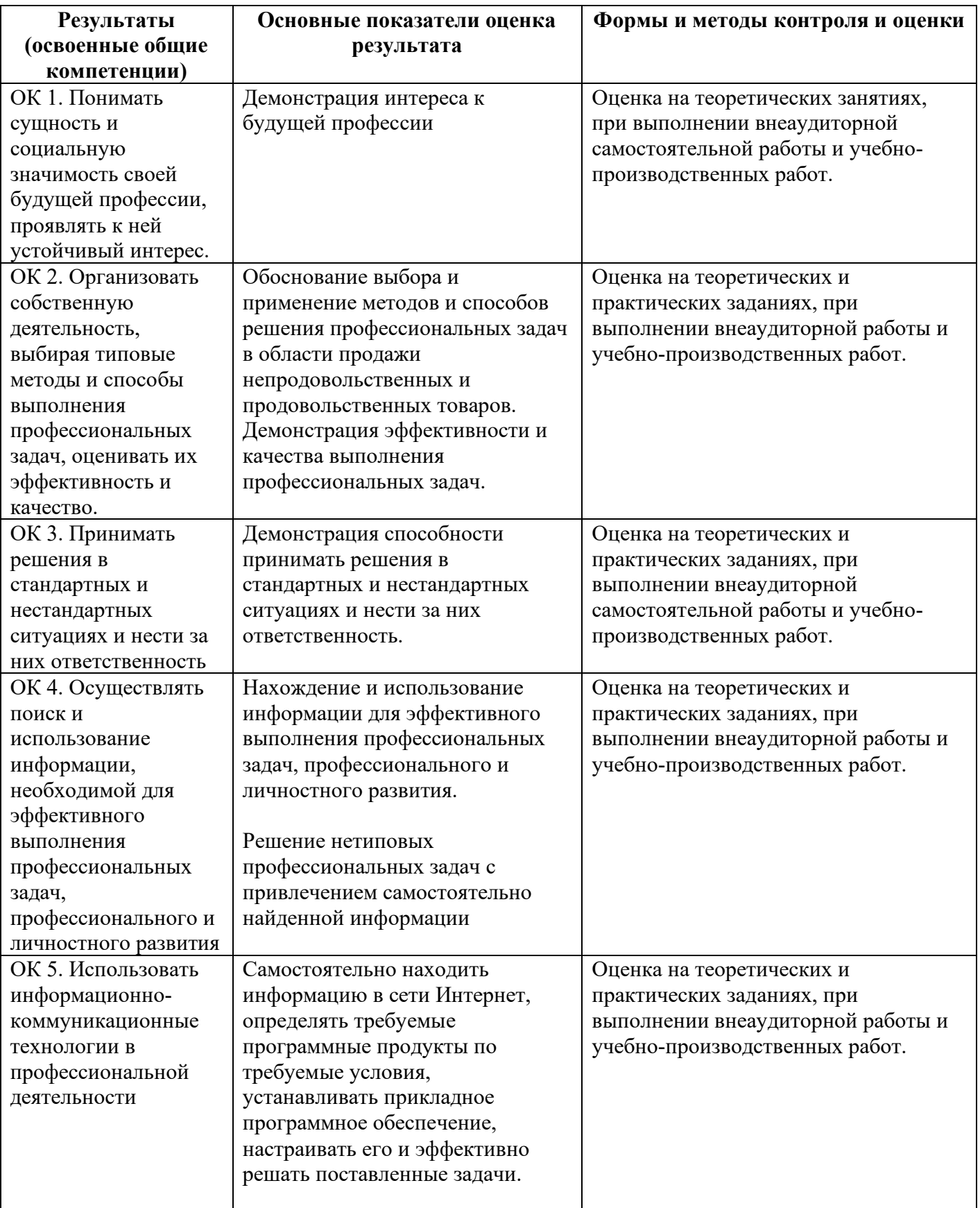

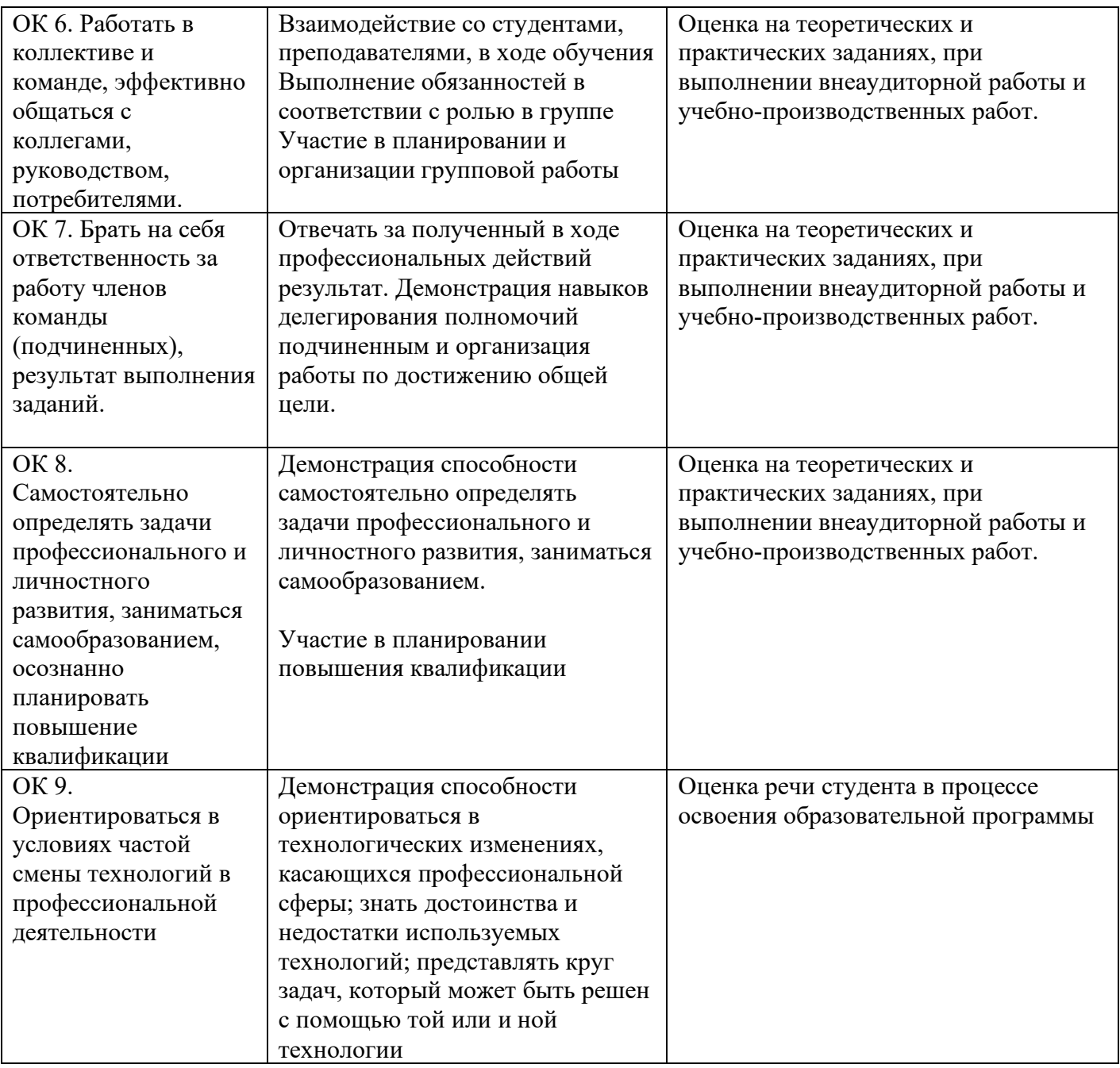